## **Spis treści**

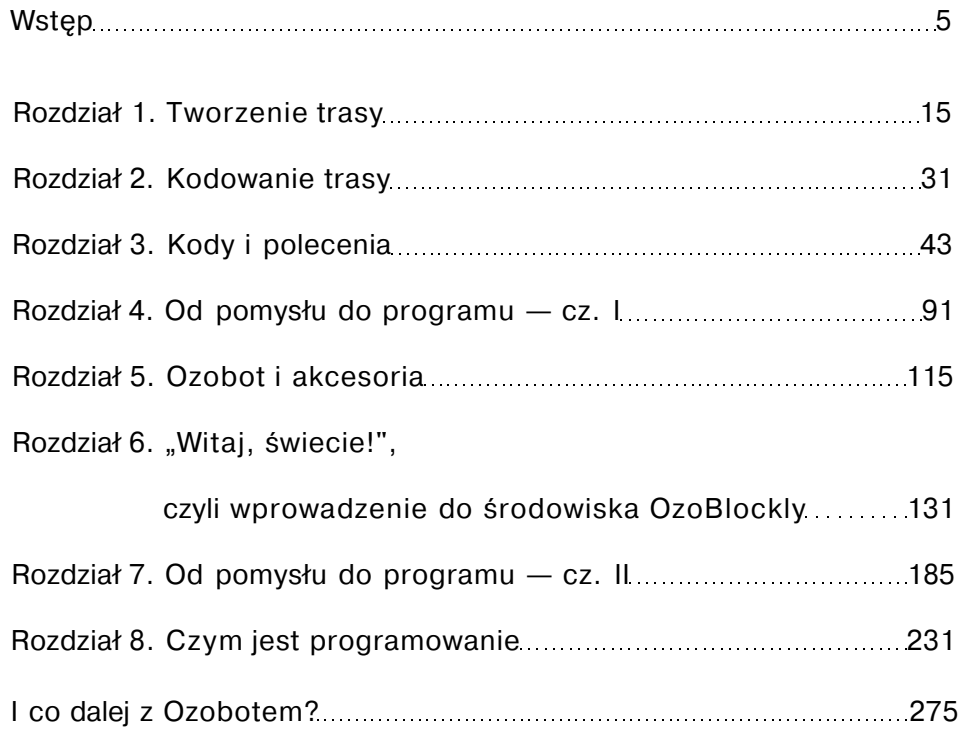